## Fichier:Construire une cabane en mode autonome cabaneperchee.png

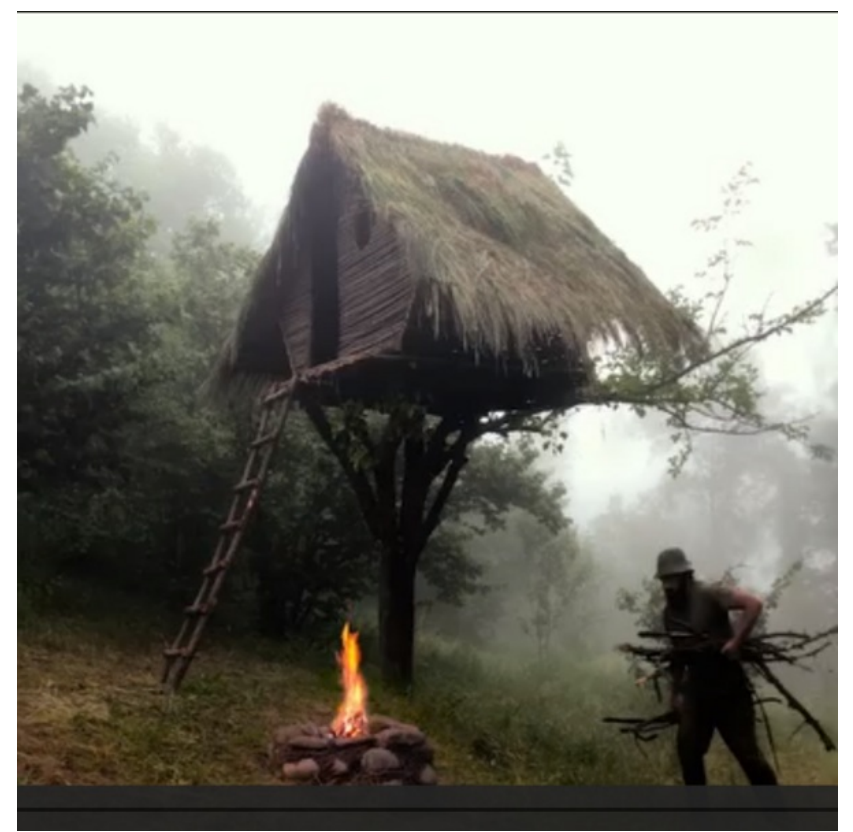

Taille de cet aperçu :600 × 599 [pixels](https://wiki.lowtechlab.org/images/thumb/7/78/Construire_une_cabane_en_mode_autonome_cabaneperchee.png/600px-Construire_une_cabane_en_mode_autonome_cabaneperchee.png).

Fichier [d'origine](https://wiki.lowtechlab.org/images/7/78/Construire_une_cabane_en_mode_autonome_cabaneperchee.png) (1 005 × 1 004 pixels, taille du fichier : 830 Kio, type MIME : image/png) Construire\_une\_cabane\_en\_mode\_autonome\_cabaneperchee

## Historique du fichier

Cliquer sur une date et heure pour voir le fichier tel qu'il était à ce moment-là.

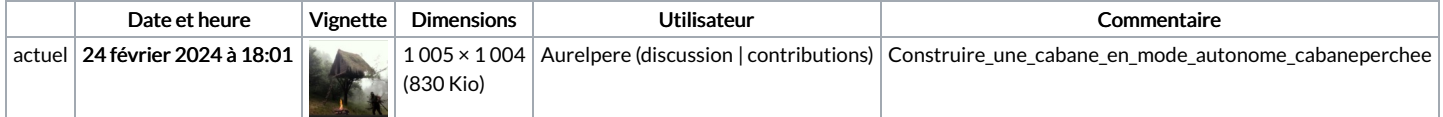

Vous ne pouvez pas remplacer ce fichier.

## Utilisation du fichier

Aucune page n'utilise ce fichier.

## Métadonnées

Ce fichier contient des informations supplémentaires, probablement ajoutées par l'appareil photo numérique ou le numériseur utilisé pour le créer. Si le fichier a été modifié depuis son état original, certains détails peuvent ne pas refléter entièrement l'image modifiée.

Logiciel utilisé **gnome-screenshot**